# Méthodes de Monte Carlo – Projet

## stoehr@ceremade.dauphine.fr

- **À rendre avant le 28 décembre 2020. Chaque jour de retard sera pénalisé d'un point.**
- R **est le seul langage autorisé.** Les questions nécessitant un code R sont indiquées par le symbole ♠.
- Le rapport (**nom du fichier : numero\_groupe\_rapport\_noms**)
	- à rendre au format **.pdf** et doit contenir vos réponses et commentaires. Une rédaction soignée est attendue. Il est important de justifier/commenter les résultats théoriques et numériques
	- Pour intégrer tout ou partie de votre code et des sorties dans votre rapport, vous pouvez utiliser les outils dédiés : Notebook, Rmarkdown ou LATEX+ knitr. En revanche, **il est interdit de copier-coller du code brut dans le corps du texte**.
	- Les graphiques doivent être soigneusement annotés et présentés (titre, couleur, légendes, ...).
- Une version du code pouvant être testée doit être fournie (**même nom de fichier**). Ce code doit
	- s'exécuter sans erreurs et permettre de reproduire l'intégralité des résultats présentés dans le rapport. Vous préciserez la graine utilisée pour les résultats obtenus.
	- être bien commenté. Il est possible qu'une explication orale vous soit demandée.
	- utiliser autant que possible les spécificités du language (bonus pour les codes les plus efficaces).

**Exercice 1.** Soit *f* une densité de  $\mathbb{R}^2$  définie pour  $(x, y) \in \mathbb{R}^2$  par  $f(x, y) = a\psi(x, y)$  avec  $a \in \mathbb{R}_+^*$  et

$$
\psi(x,y) = \left[\left|\sin\left(\frac{2}{\pi}x^2 - \frac{\pi}{4}\right)\right| + 4\cos(x)^2 + y^4\right]e^{-2(x+|y|)}1_{\{x\in[-\pi/2,\pi/2]\}}1_{\{y\in[-1,1]\}}.
$$

Pour (*X*,*Y* ) de densité *f* , l'objectif est d'estimer *f<sup>X</sup>* la densité marginale de *X*.

**Contrainte.** Les générateurs runif et rexp peuvent être utilisés directement. Les autres générateurs de variables aléatoires doivent être démontrés et codés en conséquence.

#### **Simulation suivant la densité** *f*

**1.** Montrer que pour simuler suivant *f* , il n'est pas nécessaire de connaître *a* et il suffit de trouver une constante *m* ∈  $\mathbb{R}^*_+$  et une densité *g* pour laquelle on dispose d'un générateur aléatoire telles que

<span id="page-0-0"></span>
$$
\forall (x, y) \in \mathbb{R}^2, \quad \psi(x, y) \le mg(x, y). \tag{1}
$$

Trouver alors *m* et *g* qui satisfont [\(1\)](#page-0-0).

Dans la suite, on désigne par ratio d'acceptation, la fonction définie pour (*x*, *y*) ∈ supp(*g* ) par

$$
\rho(x, y) = \frac{\psi(x, y)}{mg(x, y)}.
$$

**2.**  $\bf{(*)}$  Coder les fonctions rgen  $g(n)$  qui simule *n* réalisations suivant la densité *g* et rgen *f* qui retourne *n* réalisations suivant la densité *f* ainsi que toutes les valeurs du ratio d'acceptation utilisées pour obtenir ces réalisations.

**3.** *(*♠*)* Simuler un échantillon *z* de taille *n* = 10000 suivant *f* à l'aide de la fonction rgen\_f. Auto-évaluer votre solution à l'aide du tableau suivant. *n<sup>t</sup>* désigne le nombre moyen de simulations suivant *g* pour différents choix de *g* possibles. *n`* est le nombre moyen de passages dans une boucle for ou while pour le code utilisé pour générer les réalisations de *f* .

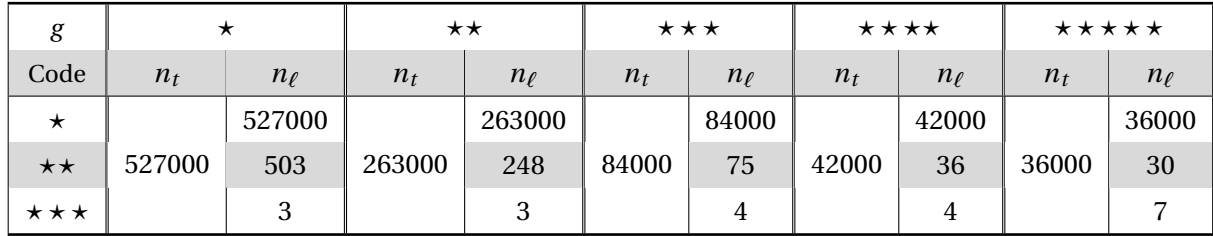

### **Méthode n°1 – Estimation de** *a*

- **4.** (a) Construire un estimateur de *a* en fonction de  $\rho$ , noté  $b_n$ . Montrer qu'il est biaisé et converge presque sûrement. En déduire un intervalle de confiance asymptotique de *a* au niveau 1−*α* calculable en pratique.
	- **(b)**  $(\bullet)$  À l'aide des variables aléatoires simulées question **3.**, évaluer  $\hat{b}_n$  et l'intervalle de confiance au niveau 95%.
	- **(c)** *(*♠*)* Proposer une méthode d'estimation du biais ne nécessitant pas de simulations supplémentaires suivant *f* ou *g* .
- **5.** (a) Montrer que l'algorithme de simulation suivant *f* fournit un autre estimateur de *a*, noté  $\hat{a}_n$ , qui converge presque sûrement mais qui est sans biais. En déduire un intervalle de confiance asymptotique de *a* au niveau 1−*α* calculable en pratique.
	- **(b)**  $(A)$  À l'aide de l'échantillon *z*, évaluer  $\hat{a}_n$  et l'intervalle de confiance au niveau 95%.
- **6.**  $\overrightarrow{A}$  Exprimer le rapport des coûts pour lesquels  $\widehat{b}_n$  et  $\widehat{a}_n$  atteignent la même précision. Évaluer le à l'aide des résultats précédents. Quel est l'estimateur le plus efficace ?
- **7. (a)** Pour  $x \in [-\pi/2, \pi/2]$  donner un estimateur  $\widehat{f}_{X,n}(x)$  de  $f_X(x)$  à l'aide de  $\widehat{a}_n$ .
	- **(b)**  $(A)$  Comparer graphiquement la distribution marginale de l'échantillon *z* à l'estimateur  $\hat{f}_{X,n}(x)$ .

## **Méthode n°2 – Estimateur ponctuel**

**8.** Soient  $(X_1, Y_1), \ldots, (X_n, Y_n)$  une suite de variables indépendantes suivant la loi jointes  $f(x, y)$  et  $w(\cdot)$  une densité quelconque telle que supp $(w)$ ⊆ supp $(f_X)$ . Montrer que

$$
\widehat{w}_n(x) = \frac{1}{n} \sum_{k=1}^n \frac{\psi(x, Y_k) w(X_k)}{\psi(X_k, Y_k)} \underset{n \to +\infty}{\xrightarrow{ps}} f_X(x).
$$

En déduire un intervalle de confiance asymptotique de *f<sup>X</sup>* (*x*) au niveau 1−*α* calculable en pratique.

- **9.** Pour quel choix de *w* obtient-on l'estimateur de variance minimale ? Commenter ce résultat et expliquer comment l'utiliser en pratique.
- **10.** *(*♠*)* À l'aide de l'échantillon *<sup>z</sup>*, évaluer *<sup>w</sup>*b*n*(−1) et l'intervalle de confiance au niveau 95%.
- **11. (**♦) Exprimer le rapport des coûts pour lesquels  $\hat{w}_n(-1)$  et  $\hat{f}_{X,n}(-1)$  atteignent la même erreur quadratique moyenne. Évaluer le à l'aide des résultats précédents. Quel est l'estimateur le plus efficace ?

**Exercice 2.** Soit **X** = ( $X_1, X_2, X_3$ ) un vecteur aléatoire de  $\mathbb{R}^3$  distribué suivant la loi  $\mathcal{N}(\mu, \Sigma)$  avec

$$
\mu = \begin{pmatrix} 0.1 \\ 0 \\ 0.1 \end{pmatrix} \quad \text{et} \quad \Sigma = \begin{pmatrix} 0.047 & 0 & 0.0117 \\ 0 & 0.047 & 0 \\ 0.0117 & 0 & 0.047 \end{pmatrix}.
$$

On s'intéresse à

$$
\delta = \mathbb{E}\left[\min\left(3, \frac{1}{3} \sum_{k=1}^{3} e^{-X_k}\right)\right].
$$

**Contrainte.** Le générateur rnorm peut être utilisé directement. Les autres générateurs de variables aléatoires doivent être codés en conséquence.

- **1. (**♦) Écrire une fonction  $\text{rmvnormal}(n, \text{mu}, \text{sigma})$  qui permet de générer *n* réalisation de la loi normale multivariée de moyenne mu et de matrice de variance-covariance sigma. Simuler à l'aide de cette fonction un échantillon **x** de taille *n* = 10000 suivant la loi de **X**.
- **2.** (a) Étant donné une ensemble de variables aléatoires  $X_i = (X_{1,i}, X_{2,i}, X_{3,i}), i = 1, ..., n$ , *i.i.d.* suivant la loi de **X**, donner l'expression de l'estimateur de Monte Carlo de *δ*, noté *δn*.
	- **(b)**  $(\spadesuit)$  Pour l'échantillon **x**, évaluer  $\overline{\delta}_n$  et l'erreur quadratique moyenne associée.
- **3. (a)** Montrer qu'il existe une transformation mesurable  $A$  qui laisse la loi  $\mathcal{N}(\mu,\Sigma)$  invariante et telle que pour l'estimateur de δ par la méthode de la variable antithétique, noté  $\widehat{\delta}_n$ ,  $\forall$ ar $\big[\widehat{\delta}_n\big]$  ≤  $\forall$ ar $\Big[\overline{\delta}_n\Big]/2.$  Exprimer le facteur de réduction de variance théorique, noté  $R_1$ , de  $\delta_n$  par rapport à  $\delta_n$ .
	- **(b)** ( $\spadesuit$ ) Pour l'échantillon **x**, évaluer  $\widehat{\delta}_n$ , l'erreur quadratique moyenne associée et  $R_1$ . Qu'en concluez vous?
- **4.** (a) (♦) En utilisant des moments d'ordre 1 et/ou d'ordre 2 associés à la loi de **X**, trouver une fonction  $h_0$ , telle que la corrélation entre  $h_0(\mathbf{X})$  et min(3,  $\sum_{k=1}^3 e^{-X_k}/3$ ) soit supérieure à 0.5. En déduire, pour  $b \in \mathbb{R}$ , l'expression de l'estimateur par la méthode de la variable de contrôle simple, noté  $\delta_n(b)$ .
	- **(b)** ( $\spadesuit$ ) Pour l'échantillon **x** et une valeur de *b* judicieusement choisie, évaluer  $\widehat{\delta}_n(b)$  et l'erreur quadratique moyenne associée. Discuter le résultat obtenu en fonction du nombre global de simulations effectuées et du nombre de simulations utilisées pour le calcul de  $\delta_n(b)$ .

**Exercice 3.** On suppose *Y* est distribué suivant la loi géométrique  $\mathscr{G}(p)$ , *i.e.*, pour  $k \in \mathbb{N}^*$ ,  $\mathbb{P}[Y = k] = p(1 - k)$ *p*) *k*−1 . Pour (*Xn*)*n*≥<sup>1</sup> de variables aléatoires *i.i.d.* suivant la loi gamma Γ(*m*,*θ*), on s'intéresse à

$$
\delta = \mathbb{E}[S], \quad \text{avec} \quad S = \sum_{i=1}^{Y} \log(X_i + 1).
$$

On prendra  $p = 0.2$ ,  $m = 2$  et  $\theta = 2$ .

- **1. (** $\spadesuit$ ) Pour *n* = 10000 tirages, donner une estimation de  $\delta$  par la méthode de Monte Carlo classique et de l'erreur quadratique moyenne associée.
- **2. (a)** Proposer un ensemble de strates *D*1,...,*DL*, *L* ∈ N ∗ . En déduire un estimateur de *δ* par la méthode de stratification avec allocation proportionnelle  $(n_1, ..., n_L)$ . On le notera  $\delta_n(n_1, ..., n_L)$ .

**(b)** ( $\triangle$ ) Évaluer  $\widehat{\delta}_n(n_1,...,n_L)$  pour  $n = 10000$  tirages et  $L = 15$  strates. Donner l'erreur quadratique moyenne associée. Quelle est l'efficacité relative *<sup>δ</sup>*<sup>b</sup> *<sup>n</sup>*(*n*1,...,*nL*) par rapport à la méthode de Monte Carlo classique ? Discuter de façon concise les résultats obtenus.

**Auto-évaluation du code.** Évaluer votre code à l'aide des critères suivants :

• Nombre de déclarations du type « c() »

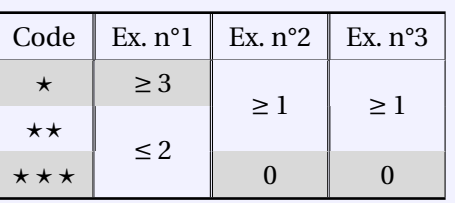

• Nombre de boucles for ou while utilisées

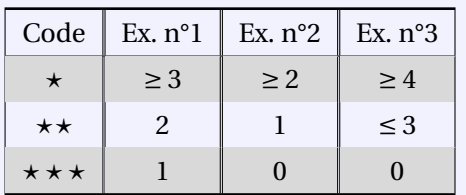

• Nombre de boucles conditionnelles if utilisées

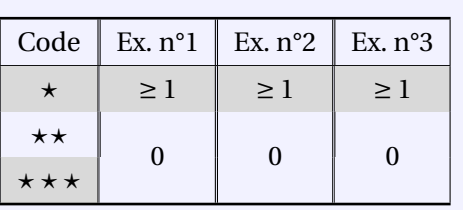

• Nombre d'appel à Vectorize (sapply)

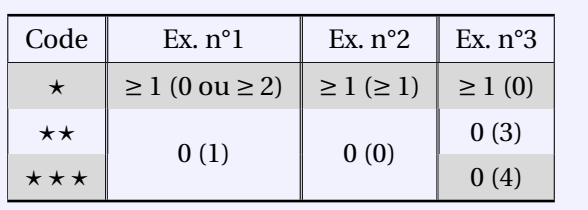